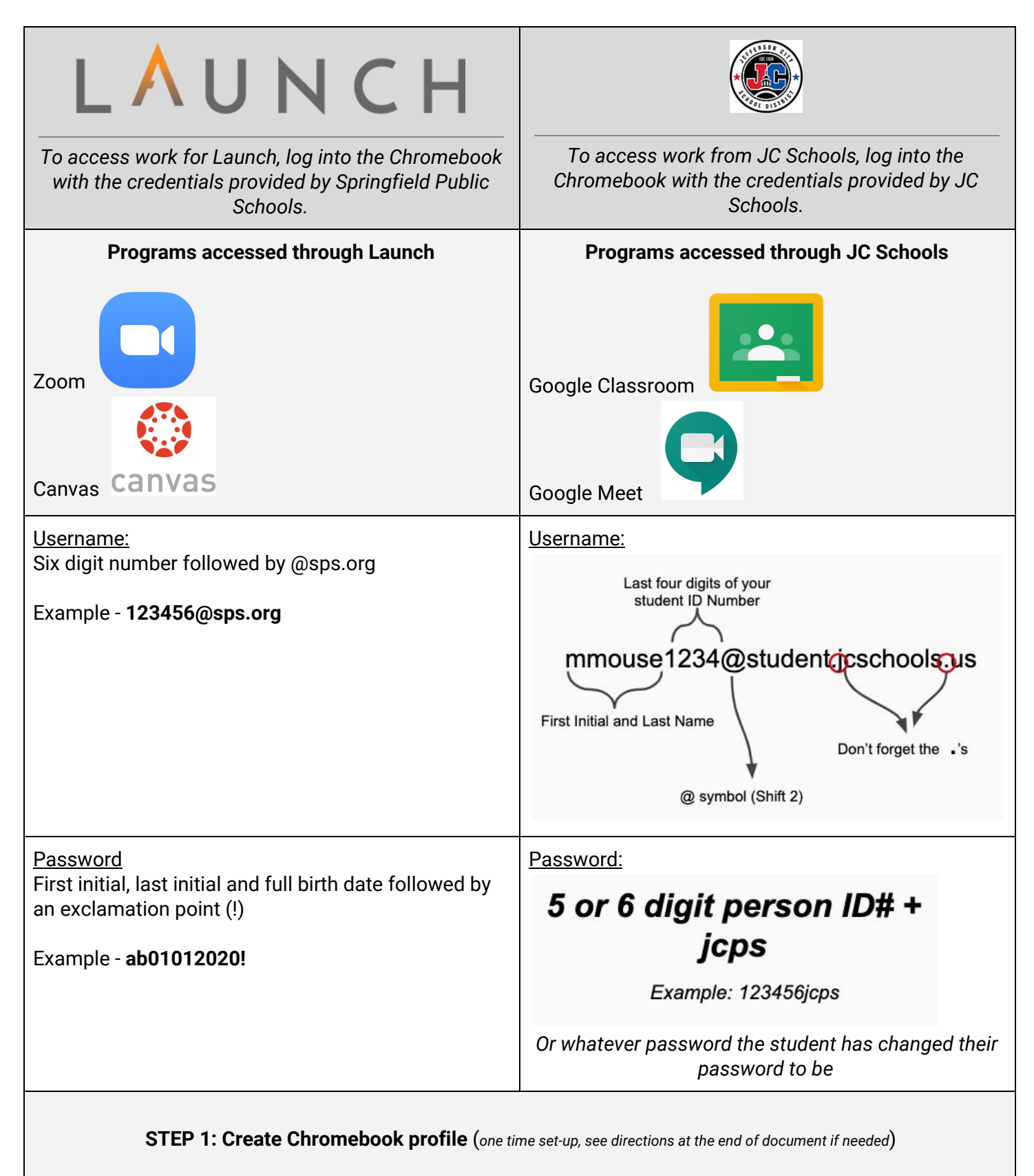

After the profile is set up on the Chromebook, it will be saved for you to use for future login shown below.

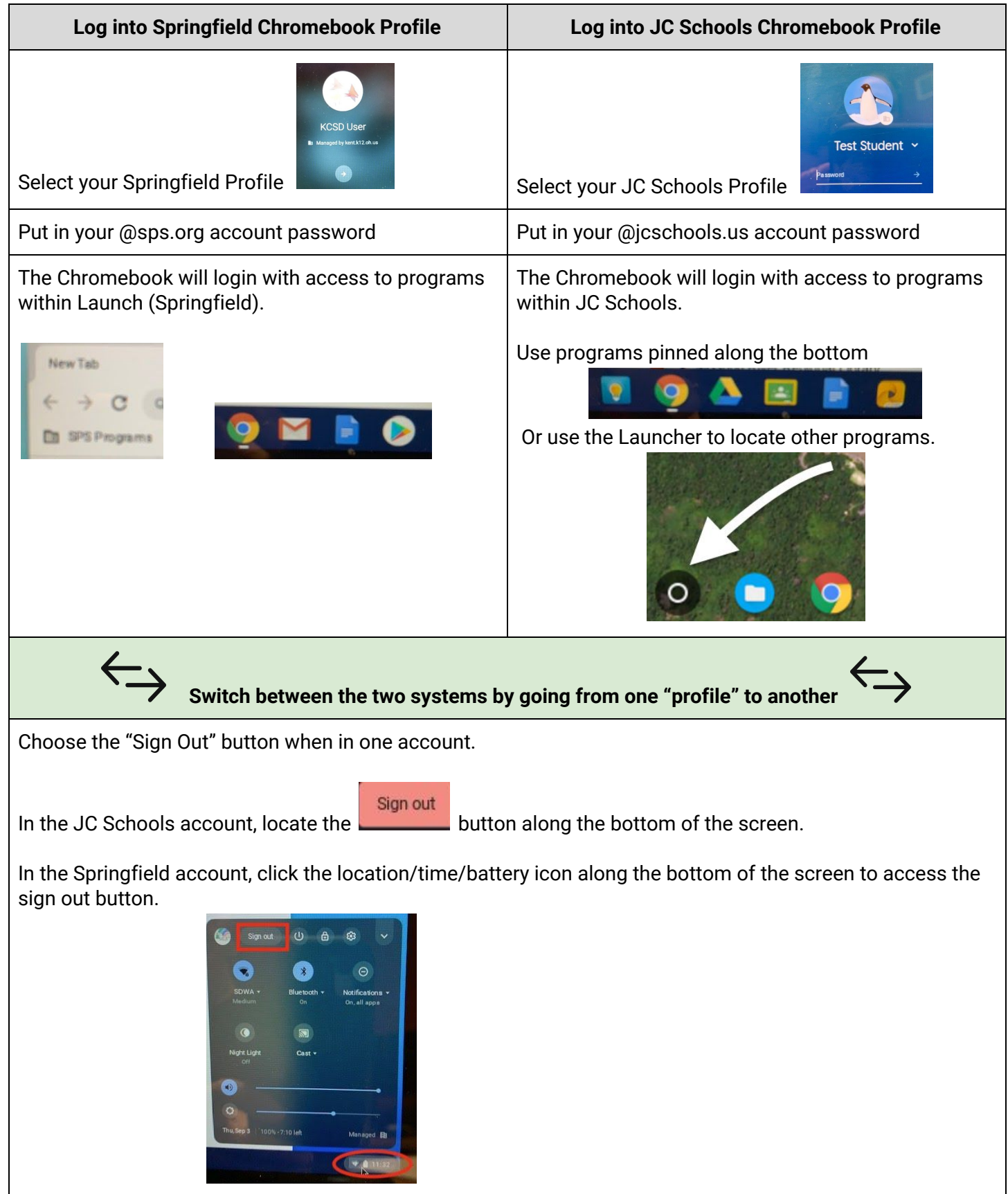

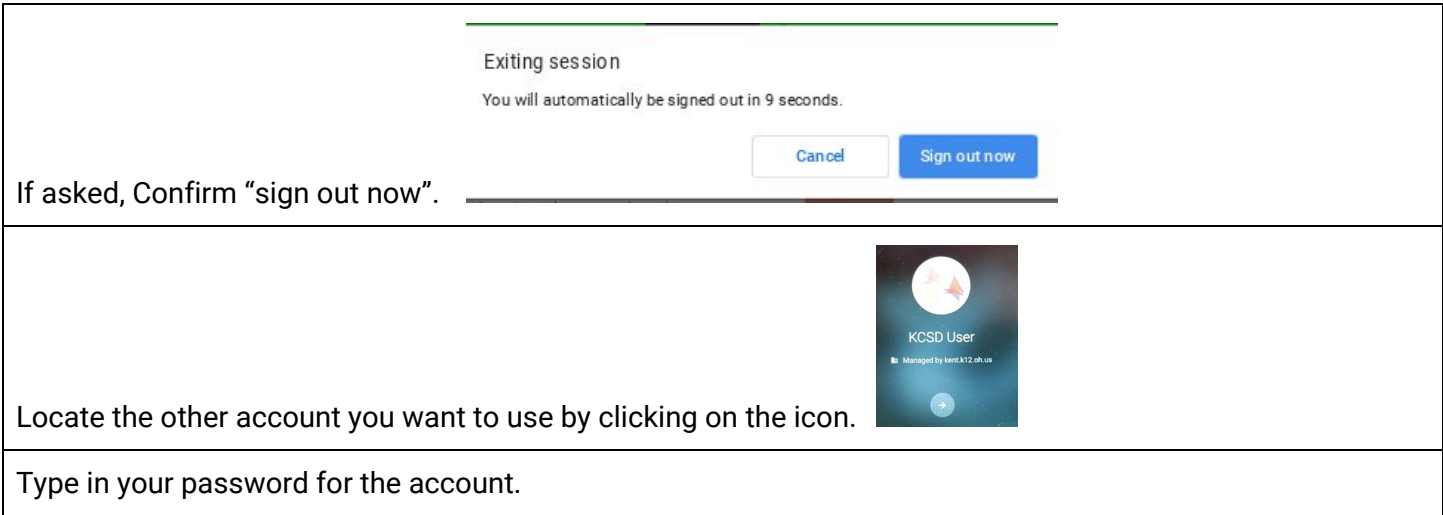

#### **Create Chromebook Profile**

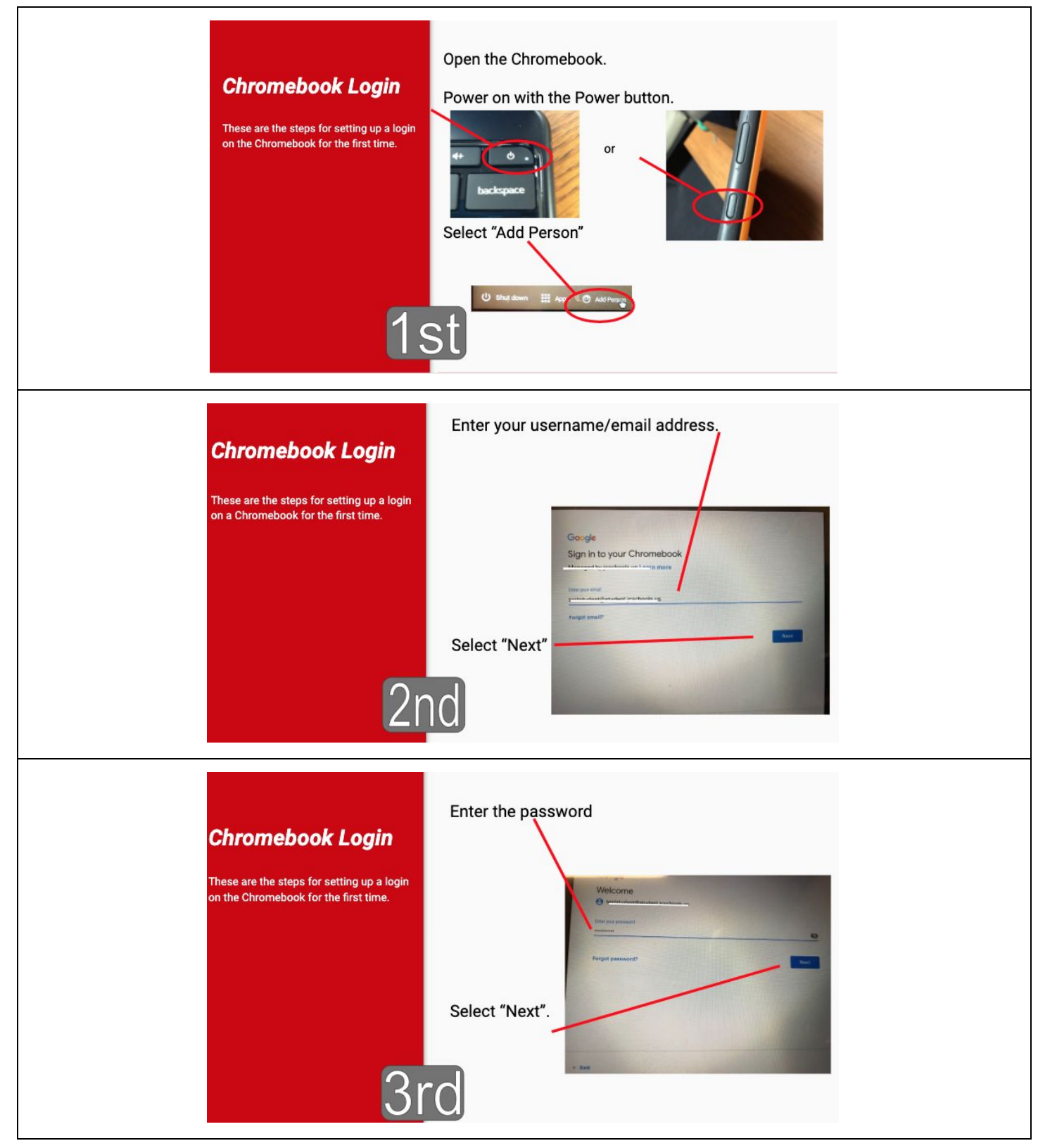